## **Cpanel Basics Videos**

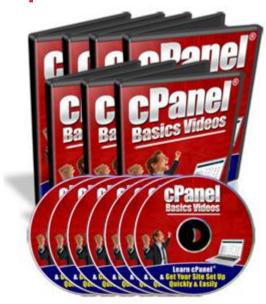

## **DOWNLOAD HERE**

cPanel Basics Videos - MRR Included Are you sick tired of figuring out on how to use your cPanel hosting account? Heres How You Can Manage Use Your cPanel Hosting Account Quickly Easily With These Step-By-Step Video Tutorials In Just A Few Hours Following My Step-By-Step Online Video Tutorials, Im Confident You Will Be Able To Work With Your cPanel Hosting Account Eventually Get Your Website Set Up Running In The Shortest Possible Time... PLUS -- Get This Special Bonus If You Order Today! You Also Get Full Master Resale Rights ToThis Product And Website - Keep 100 of All The Profits You Make cPanel Basics Videos This video coaching series come in the form of 24 videos that you view on your computer. Ive included a full list for you here: Video #1: Logging to cPanel In this video Ill walk you through the ways on how to login to your cPanel account. Video #2: Setup Email Accounts This video will show you how to create and set up your email accounts. Video #3: Outlook Express This video will show you on how I configure my email account with Outlook Express. Video #4: Yahoo Email This video will show you on how I configure my email account with Yahoo Email. Video #5: Change Password This video will show you on how to change your password. Video #6: Update Contact This video will show you on how to update your contact information. Video #7: Style This video will show you on how to change the skin style of your account. Video #8: Web Mail This video will show you on how to setup, configure and use your Web Mail account. Video #9: Forwarders This video will show you on how

to forward your email to another different email address. Video #10: Autoresponder This video will show you on how create your autoresponder accounts. Video #11: Default Email This video will show you on how to change your default account email. Video #12: Mailing Lists This video will show you on create and manage your mailing lists. Video #13: Backups Restore This video will show you on how to backup and restore your databases. Video #14: File Manager This video will show you on how to work with your website files using File Manager. Video #15: File Transfer Protocol (FTP) This video will show you on how to use the ftp tool to transfer your files between your server and your computer. Video #16: Sub-Domain This video will show you on how to create your own sub-domain. Video #17: Add-on Domain This video will show you on how to add your own add-on domain. Video #18: Parked Domain This video will show you on how to create a parked domain. Video #19: Redirect This video will show you on how to redirect your website links to other different links. Video #20: Password Directory This video will show you on how to protect your directories and folders of your site. Video #21: MySQL Database This video will show you on how to create and manage mySQL Databases. Video #22: Error Pages This video will show you on how to change your error pages so that they will create profit for you. Video #23: Fantastico This video will show you on how to work with Fantastico to install scripts easily. Video #24: Crons This video will show you on how to create your cron jobs. Now think about it. If youre not watching these videos, it may take you many hours to figure out the steps to manage your cPanel account. (Of course, depending on your present level of skills and knowledge) Why spend the next weeks and months trying to figure out all of the steps it takes to get things going online -- when you can watch someone show you exactly how to take action and get your website up and running today? With these videos, youll be able to watch them directly from the computer screen itself!

## **DOWNLOAD HERE**

## <u>Similar manuals:</u>

**CPanel Basics Videos MRR** 

**CPanel Basics Videos** 

**CPanel Basics Videos MRR**